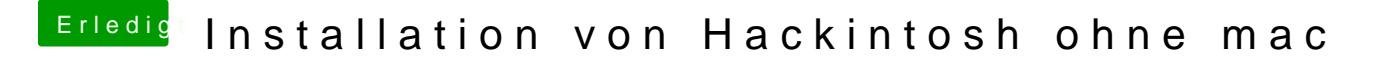

Beitrag von Kamorl vom 8. Februar 2019, 21:05

## [orbislact](https://www.hackintosh-forum.de/user/42032-orbislacteus/)eus

Ich habe sie zuvor auf Windows benutzt, soll ich also in Windows formatieren?